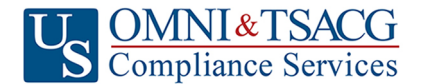

# *403(b) Retirement Savings Plan*

#### **U.S. OMNI & TSACG Compliance Services, Attn: SRA Processing Team P.O. Box 4037, Fort Walton Beach, FL 32549 Toll Free: 1-888-796-3786, Option 5 • Toll Free Fax: 1-866-908-7582**

**Email[: sraprocessing@tsacg.com](mailto:sraprocessing@tsacg.com)**

## *Questions? Call our Service Center at 1-888-796-3786, Option 5*

## **Salary Reduction Agreement**

Use this form to set up or change contributions to your 403(b) Account. Please type or print your information and **fax to 1-866-908-7582**

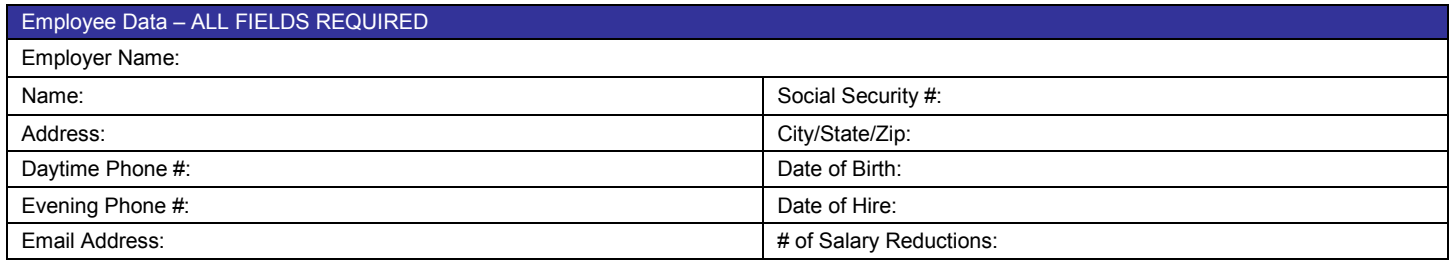

### Contribution Specifications

Complete this section to set up or change contributions to your 403(b) Account. Please note that the contribution amount may not exceed the maximum allowable limits as determined by the Internal Revenue Code. Review your Plan Highlights for the availability of Roth 403(b) contributions and Age 50 or 15 Years of Service Catch-Up Contributions. Click to view [Maximum Amount Contributable \(MAC\)](https://www.tsacg.com/calculations/mac-calculator/) limits for the current tax year.

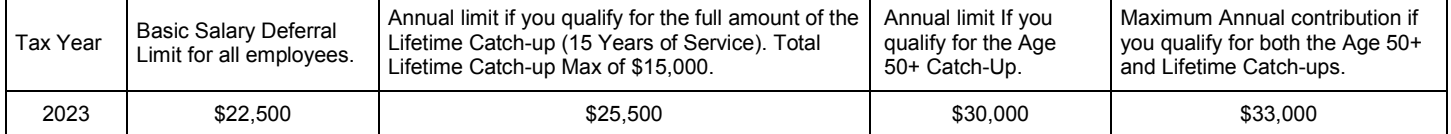

Start new payroll deductions (Account must be established under your current employer's plan prior to submitting SRA fill in Account Number below).

 $\Box$  Increase existing payroll deductions.  $\Box$  Decrease existing payroll deductions.

One-time payroll deduction then stop deductions.  $\Box$  One-time payroll deduction then revert to existing deductions.

Change investment providers. Stop contribution to **and start contributions to** and start contributions to **and start contributions** to

 $\Box$  Please stop my contributions to

Make changes effective with payroll date

**You are responsible for establishing any annuity contract or custodial account with the Investment Provider(s) indicated below prior to submitting your Salary Reduction Agreement. Please provide your account # to avoid delay in processing your changes.** 

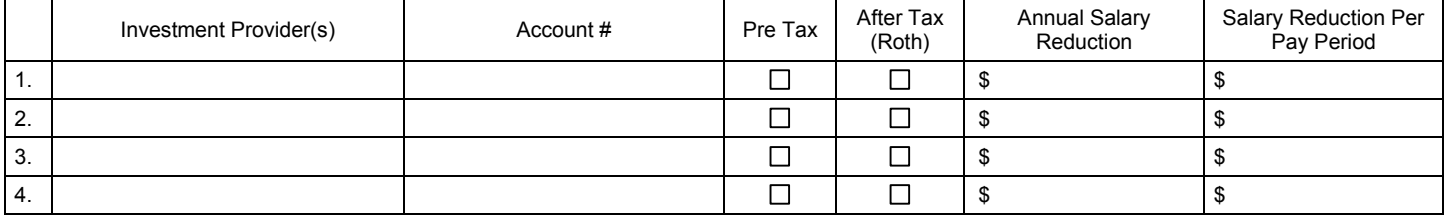

**Total deduction each pay period** \$

After the initial SRA is submitted and approved by U.S. OMNI & TSACG Compliance Services, subsequent changes can b[e made online at: https](https://sra.tsacg.com/)://sra.tsacg.com

## Approval Signature

- Any changes to 403(b) deferrals can occur no earlier than the first pay period following the date the agreement is received.
- This Salary Reduction Agreement is irrevocable with respect to amounts earned while it is in effect and applies only to amounts earned after the agreement becomes effective.
- This Salary Reduction Agreement will continue until amended or terminated. This agreement shall automatically terminate with severance from employment.
- The Employee agrees that the Employer shall have no liability whatsoever for any loss suffered by the Employee with regard to his/her selection of an investment provider, or the solvency of the operation of, or benefits provided by, said investment provider.

**I understand that the District currently employs a Third Party Administrator to provide administrative services to the District's 403(b) Plan, and that in order to participate in the District's 403(b) Plan, I agree to a yearly after-tax payroll deduction (the 2016 fee is \$12.00) to pay the per participant fee charged by the Third Party Administrator.** 

 $\overline{a}$